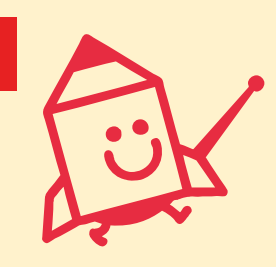

新潟職能短大からセミナーのご案内

コース番号 2H108 能力開発セミナー

「実践建築設計 2 次元 CAD 技術 (Jw CAD 編)」

- 対象者 : の開発技術」 設計業務に Jw\_CAD の活用をお考えの方
- 開 催 日 程: 令和6年10月22日(火)、10月29日(火)
- 時 間 : 9:30~16:30
- 受講料 : ¥8,500
- 会 場 : 新潟職業能力開発短期大学校 3 階 居住系 CAD 室
- 持参品 : 筆記用具、電卓

■セミナー概要

Jw\_CAD の基本操作(コマンド)・各種設定について、図面の作成演習を通して、建築図面の作 成・編集に活用できる手法習得を目指します。

■セミナーのポイント

「Jw\_CAD を開いて印刷まで行ったことはあっても、作図や編集方法が分からない」「作図や 編集方法は何となく分かるけれど、もう少し Jw\_CAD が使いこなせたら…」というお悩みはあ りませんか?基本的な操作方法・設定・印刷等、基本的な内容から、建築図面の作図演習を通し て応用操作までを習得することが出来ます。

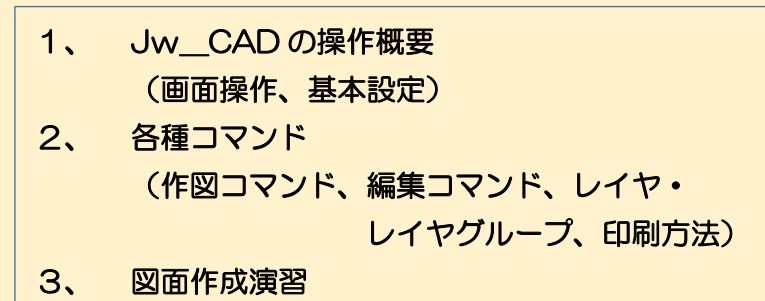

(平面図・立面図の作成、既存図面の編集)

1階平面図 S=1/50

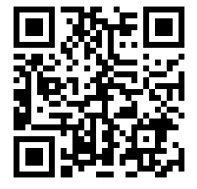

\*機種によっては、 読み取れない場合 があります。

お問い合わせ先 新潟職業能力開発短期大学校 【学務援助課】 〒957-0017 新潟県新発田市新富町1丁目7番21号 TEL 0254-22-1781 FAX 0254-23-2169

セミナー情報はホームページでも https://www3.jeed.go.jp/niigata/college/

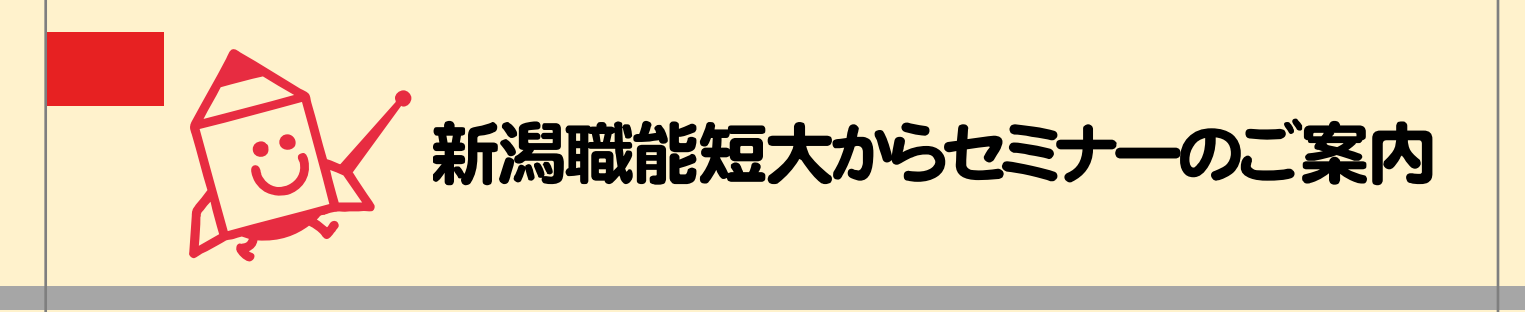

コース番号 2H004 能力開発セミナー

「BIM を用いた建築設計技術」

- 対象者 : BIM に興味がある方、BIM の導入を検討されている方、Revit の取り扱い初心者 の方
- 開 催 日 程: 令和6年10月28日 (月)、10月29日 (火) -
- 時 間 : 9:30~16:30
- 受 講 料 : ¥7,500
- 会 場 : 新潟職業能力開発短期大学校 居住系 CAD 室
- 持 参 品 : 筆記用具、その他

■セミナー概要

建設 DX の実現に向けて、その中核に BIM (Building Information Modeling) の推進があり ます。様々なソフトがあるため導入を迷われている方も多いのではないでしょうか。まずは BIM のメジャーソフトである Autodesk Revit を体験することからはじめてみませんか。課題モデ ルの作成を通して BIM のプロセスを理解します。

■**セミナーのポイント** 

BIM と CAD は似ていますが異なります。まずは BIM の基本操作について学びます。 BIM は様々な情報を持った部品 (Revit でいうファミリ) を配置することで作図 (モデリング) を行います。

3D モデルと平面図や断面図の各種図面は一体のものですので、変更があれば全ての図面に反 映されます。

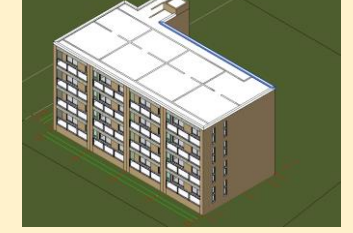

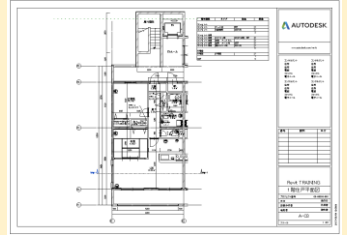

お問い合わせ先 新潟職業能力開発短期大学校 【学務援助課】 〒957-0017 新潟県新発田市新富町1丁目7番21号 TEL 0254-22-1781 FAX 0254-23-2169

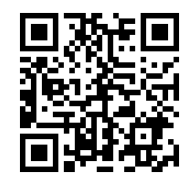

\*機種によっては、 読み取れない場合 があります。

セミナー情報はホームページでも https://www3.jeed.go.jp/niigata/college/